## FAQ I よくある質問

## 1 バージョンアップ版へのアップデートができない。

G-Census 専用ホームページからダウンロードしたバージョンアップ版をアップデートすると、以 下のようなエラーが出ることがあります。これはアップデート中に G-Census が起動していること によります。一度 G-Census を終了してから、再度バージョンアップ版をアップデートしてくださ い。アップデートの詳細については、「Help-Ⅰ使いこなそう G-Census-バージョンアップ版へアッ プデートする」を参照してください。

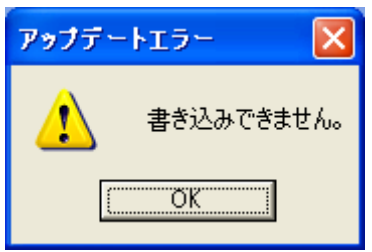